**Міністерство освіти і науки України Національний педагогічний університет імені М.П. Драгоманова Рівненський державний гуманітарний університет**

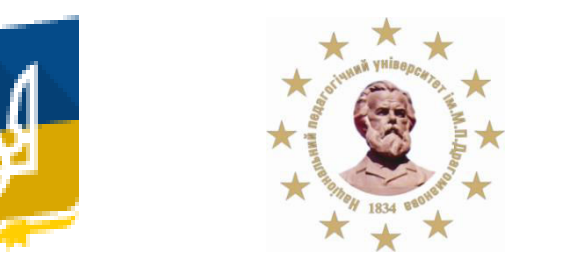

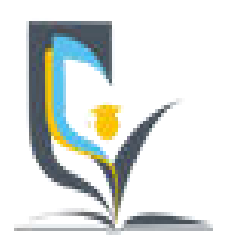

# **МАТЕРІАЛИ** *XI Всеукраїнської науково-практичної конференції*  **«ІНФОРМАЦІЙНІ ТЕХНОЛОГІЇ В**

# **ПРОФЕСІЙНІЙ ДІЯЛЬНОСТІ***»*

20 листопада 2018 року м. Рівне

#### ББК 32.973.2-018 УДК 004 І-74 **ІНФОРМАЦІЙНІ ТЕХНОЛОГІЇ В ПРОФЕСІЙНІЙ ДІЯЛЬНОСТІ: Матеріали** *XІ Всеукраїнської науковопрактичної конференції. – Рівне: РВВ РДГУ.- 2018.*

### Рецензенти:

- *Бодненко Тетяна Василівна, доктор педагогічних наук, доцент, доцент кафедри автоматизації та комп'ютерно-інтегрованих технологій, Черкаський національний університет ім. Б. Хмельницького*
- *Семерня Оксана Миколаївна, доктор педагогічних наук, доцент, доцент кафедри екології, Кам'янець-Подільський національний університет імені Івана Огієнка*

## *Програмний комітет:*

- *Постоловський Р.М., канд. іст. наук, професор, ректор Рівненського державного гуманітарного університету*
- *Павелків Р.В., докт. психол. наук, професор, перший проректор Рівненського державного гуманітарного університету*
- *Дейнега О.І., кандидат економічних наук, доцент , проректор з наукової роботи Рівненського державного гуманітарного університету*
- *Сергієнко В.П., доктор педагогічних наук, професор, академік АНВО України, заслужений працівник освіти України, директор Навчально-наукового інституту неперервної освіти Національного педагогічного університету імені М.П. Драгоманова*
- *Малежик М.П., докт. фіз.-мат. наук, професор, завідувач кафедри комп'ютерної інженерії та освітніх вимірювань Національного педагогічного університету імені М.П. Драгоманова*
- *Сяський А.О., докт. техн. наук, професор кафедри інформатики та прикладної математики Рівненського державного гуманітарного університету*
- *Шахрайчук М.І., канд. фіз.-мат. наук, доцент, декан факультету математики та інформатики Рівненського державного гуманітарного університету*
- *Войтович І.С., докт. пед. наук, професор, завідувач кафедри інформаційно-комунікаційних технологій та методики викладання інформатики Рівненського державного гуманітарного університету*
- *Батишкіна Ю.В., канд. техн. наук, доцент кафедри інформаційно-комунікаційних технологій та методики викладання інформатики Рівненського державного гуманітарного університету*
- *Гнедко Н.М., канд. пед. наук, доцент кафедри інформаційно-комунікаційних технологій та методики викладання інформатики Рівненського державного гуманітарного університету*

Рекомендовано до друку Вченою радою Рівненського державного гуманітарного університету (протокол № від 27.11.2018 р.)

*ISBN ISSN* 

форми навчання в закладі післядипломної педагогічної освіти як однієї із етапної складової [3,4,5], що забезпечує управління розвитком ІКК керівника ЗЗСО.

Застосування Efront в системі післядипломної педагогічної освіти розширює можливості освітнього процесу, підвищує ефективність подання навчального матеріалу, його засвоєння, управління освітнім процесом. Освітній процес з використанням такої платформи відбувається у зручному для Слухача місці, часі, темпу. Як засвідчила практика застосування Efront, навіть немотивовані на початку дистанційного етапу навчання курсів підвищення кваліфікації Слухачі, після дистанційного етапу навчання, впевнено використовують в освітніх цілях наступні веб-ресурси: створення електронної книги (ресурс https://www.ourboox.com/), створення віртуального навчального класу за допомогою Google-додатку Classroom, організація та проведення вебінару з використанням сервісу Hangouts (Google), створення власного сайту дослідника за допомогою ресурсу wix.com, вільно справляються із завданнями створення освітніх онлайн тестів за допомогою ресурсів onlinetestpad.com та http://master-test.net/.

Таким чином, можна стверджувати, що активне використання інформаційно-комунікаційних технологій в організації освітнього процесу, зокрема LMS-платформи E-front, в системі загальної середньої освіти, системі післядипломної педагогічної освіти сприяє підвищенню ІКК Слухачів, серед яких, як здобувачів освіти, багато керівників ЗЗСО.

#### **Список використаних джерел**

1. Закон України «Про освіту». Прийнятий ВР України 05.09.2017 р. – С.1.

2. Нова українська школа. Концептуальні засади реформування середньої школи. – [Електронний ресурс]. – К.: 2016. . – URL: http://mon.gov.ua.

3. Організація освітнього процесу в закладах післядипломної педагогічної освіти з використанням електронних технологій навчання: методичні рекомендації / за заг. ред. Л. Л. Ляхоцької; ДВНЗ «Ун-т менедж. освіти». – К., 2017. – 198 с.

4. Основи організації дистанційного навчання в післядипломній педагогічній освіті: наук. посіб. / Антощук С.В., Гравіт В.О. – Суми: НІКО, 2015. – 180 с.

5. Підвищення кваліфікації керівників освіти за дистанційною формою навчання / За заг. ред. В.В. Олійника. – К.: Логос , 2006. – 408 с.

#### **ВИКОРИСТАННЯ МОБІЛЬНОГО ДОДАТКУ PHOTOMATH ДЛЯ РОЗВ'ЯЗУВАННЯ МАТЕМАТИЧНИХ ЗАДАЧ** *Басюк В.В., здобувач вищої освіти*

#### *Шроль Т. С., канд. пед. наук, старший викладач*

*Рівненський державний гуманітарний університет*

**Анотація.** *Описано принцип роботи та основні можливості смарт-калькулятора Photomath. Наведено приклади використання Photomath для розв'язування математичних задач.* **Ключові слова.** *Мобільний додаток, смарт-камера калькулятор, Photomath* 

#### **Basuk V., Shrol T. USING PHOTOMATH APP FOR SOLVING MATH PROBLEMS**

**Abstract.** *The work principle and basic features of the Photomath Smart Calculator are described. Examples of using Photomath to solve mathematical problems are given*. **Keywords.** *Mobile app, smart camera calculator, Photomath*

Використання телекомунікаційних технологій на уроках стає вимогою сьогодення. Вони дозволяють урізноманітнити освітній процес, мотивувати учнів до навчально-пізнавальної діяльності. Проведений аналіз мобільних додатків для навчання математики дозволив їх класифікувати за такими категоріями: ігри, довідники, тренажери [1].

Серед мобільних додатків-тренажерів можна виокремити смарт-камеру калькулятор Photomath від хорватської команди розробників MicroBlink. Photomath дозволяє розв'язувати задачі в режимі реального часу та використовує технологію оптичного розпізнавання символів (англ. Optical Character Recognition – OCR). Даний додаток підтримує базові арифметичні операції (додавання, віднімання, ділення, множення), в тому числі і з простими і десятковими дробами, раціональними числами, спрощення арифметичних виразів; знаходить корені простих лінійних рівнянь і нерівностей, квадратичних рівнянь і нерівностей, рівнянь і нерівностей із модулями, системи рівнянь; розв'язує задачі з тригонометрії, з логарифмами, з експоненціальними та логарифмічними функціями, обчислює похідні й інтеграли, виконує побудову графіків.

За допомогою Photomath можна:

 швидко зчитувати математичне завдання за допомогою камери гаджету з друкованих та рукописних джерел;

 миттєво розв'язувати математичні задачі, часто декількома способами, та показувати покрокове їх виконання, навіть у вигляді анімованої інструкції;

- будувати графіки функцій;
- у разі необхідності редагувати відскановані завдання;
- переглядати відео уроки для подальшого навчання.

Розглянемо процес розв'язування математичного завдання із використанням Photomath від сканування до фінального результату (рис. 1, рис. 2, рис. 3).

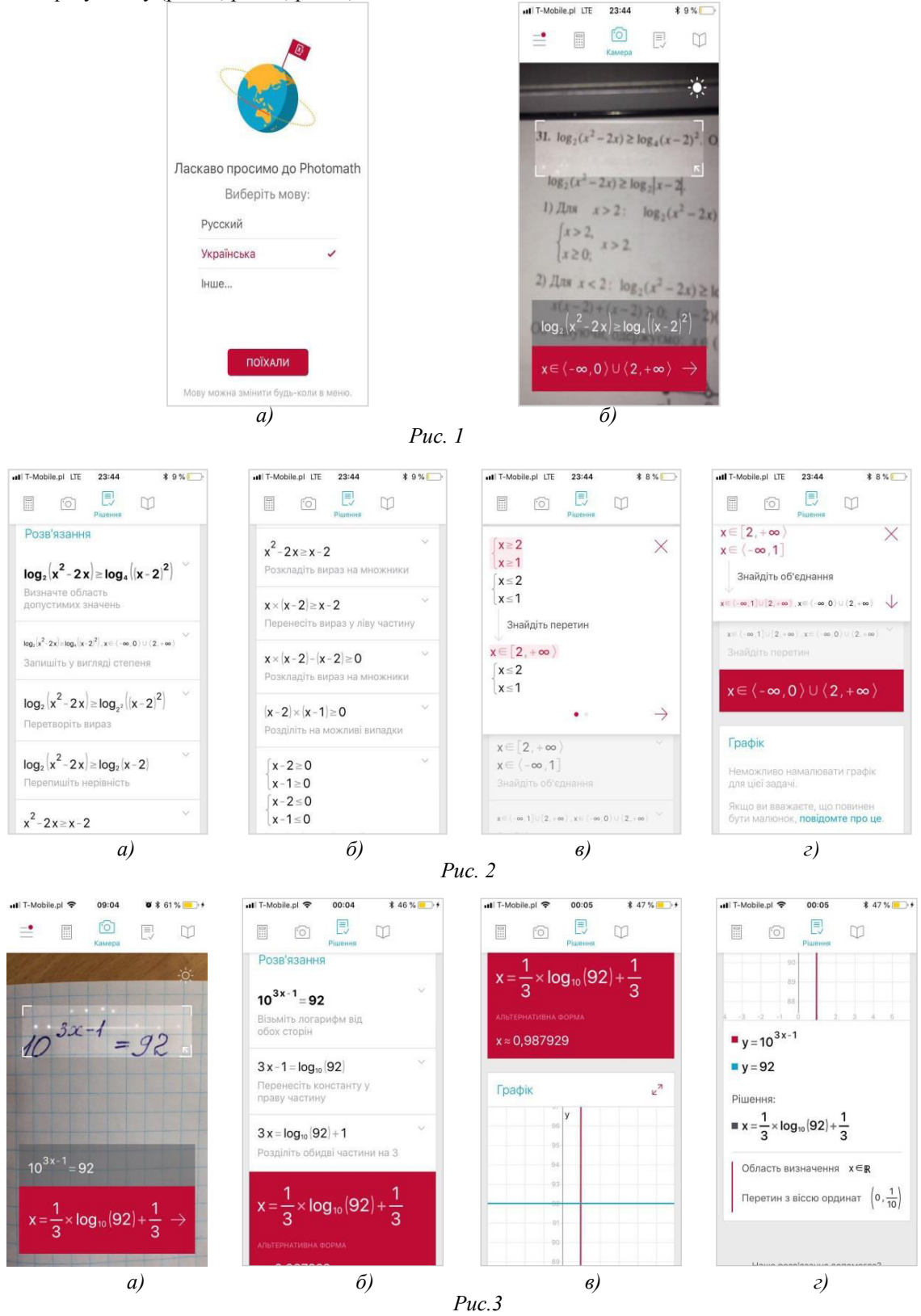

Перед використанням додатку слід обрати мову інтерфейсу та розпізнавання тексту (рис. 1а). Далі необхідно клацнути на іконку «Камера», навести об'єктив камери на приклад (рис. 1б) і, за необхідності, скористатися спалахом камери. Після чого на екрані смартфону з'явиться нове вікно із візиром для сканування (рис. 1б, рис. 3а).

У результаті чого, додаток може запропонувати подальші дії: від звичайного розв'язання до побудови графіків (рис. 2). За необхідності можна відредагувати приклад.

Отже, даний додаток стане в нагоді як учням для перевірки виконаних домашніх завдань і тренування з математики, так і вчителям для підготовки до уроків та використання мобільних додатків під час проведення уроків.

#### **Список використаних джерел**

1. Басюк В.В., Шроль Т.С. Використання мобільних технологій при вивченні математики // *Прикладні аспекти інформаційного забезпечення та обґрунтування технічних і управлінських рішень*: матеріали ІІ Всеукр. наук.-практ. конф. студентів та молодих науковців (Рівне, 16 травня 2018 р.). Рівне: РВВ РДГУ. 2018. С. 85-86. 2. Photomath. URL: https://Photomath.net/

#### **ПСИХОЛОГО-ПЕДАГОГІЧНІ ПРИНЦИПИ ВИКОРИСТАННЯ ІНФОРМАЦІЙНИХ ТЕХНОЛОГІЙ У НАВЧАННІ**

*Вернер Р.І., магістр спеціальності «Комп'ютерні науки» факультету інформатики Національний педагогічний університет імені М.П. Драгоманова*

**Анотація.** *У статті розкрито теоретичні та практичні аспекти інформаційних технологій, вплив інформаційних технологій на людину у навчанні.*

**Ключові слова.** *Освітній процес, інформаційні технології, електронно-освітні ресурси.*

#### **Verner R.I. PSYCHOLOGICAL AND PEDAGOGICAL PRINCIPLES OF THE USE OF INFORMATION TECHNOLOGY IN EDUCATION**

**Abstract.** *The article deals with theoretical and practical aspects of information technologies. Influence of information technologies on the person in training*.

**Key words.** *Educational process, information technologies, electronic educational resources.* 

В наш час у суспільстві спостерігається збільшення впливу інформаційних технологій на сучасну людину. Особливо це сильно впливає на сучасну дитину, яка з більшим задоволенням пограється в комп'ютерні ігри, помандрує в просторах всесвітньої павутини ніж прочитає книгу. Як зазначає Ромизовский А.Ж., потужний потік нових відомостей впливає на сприйняття навколишнього світу сучасною дитиною та її виховання.

Багатьма дослідженнями в області психології доведено, що зорові аналізатори володіють значно більш високою «пропускною здатністю», чим слухові. Око здатне сприймати мільйони мегабайт даних у секунду, вухо – лише декілька тисяч. Інформація, сприйнята очима, краще зберігається в пам'яті, є більш осмисленою. Педагогічно доцільне й методично грамотне застосування відомостей, переданих через аудіоконтент, збільшує обсяг засвоєння на 15%, за допомогою візуального сприйняття – на 25%. Тоді як використання аудіовізуальних засобів забезпечує засвоєння навчальних відомостей обсягом до 65% .

Основними факторами впливу на організм дитини є навантаження на зір; вплив на мускулатуру; вплив на психіку.

Інтерактивні можливості комп'ютерів нашого часу впливають на створення умов, необхідних для процесу мислення, що лежить в основі осмислювання, створюючи яскраві опорні сигнали, які відіграють велику роль у запам'ятовуванні, як логічному завершенні процесу навчання, сприяють закріпленню отриманих знань та їхній систематизації.

Після застосування інформаційних технологій в процесі навчання, емоційний вплив сприяє концентрації уваги учнів на змісті пропонованого матеріалу, викликає інтерес, формує позитивний настрій для його засвоєння.

Збереження уваги протягом усієї навчально-виховної взаємодії є однією з актуальних проблем педагогіки. Ще К.Д. Ушинський зазначав, що увага учня є надзвичайно важливим фактором, що сприяє успішності виховання й навчання, і вказував на засоби для збереження уваги: посилення враження, пряма вимога уваги, міри проти неуважності, цікавість викладання.

Дуже важливою є організація навчального процесу в умовах, коли учень активно, з цікавістю і захопленням працює на уроках, бачить плоди своєї праці та має змогу їх оцінити. Допомогти вчителю у вирішенні цього непростого завдання може поєднання традиційних методів навчання та сучасних інформаційних технологій, у тому числі і комп'ютерних. Поєднуючи в собі можливості класичних засобів подання і опрацювання даних, таких як книга, телевізор, відеоконтент, аудіоконтент, калькулятор, будучи універсальним інструментом, здатним імітувати різні процеси, сучасний комп'ютер є для дитини рівноправним партнером, здатним реагувати на її запити та потреби. З іншого боку, цей метод навчання є досить привабливим і для вчителів: допомагає краще оцінити здібності та знання учня, зрозуміти його, спонукає шукати нові, нетрадиційні форми і методи навчання.

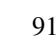

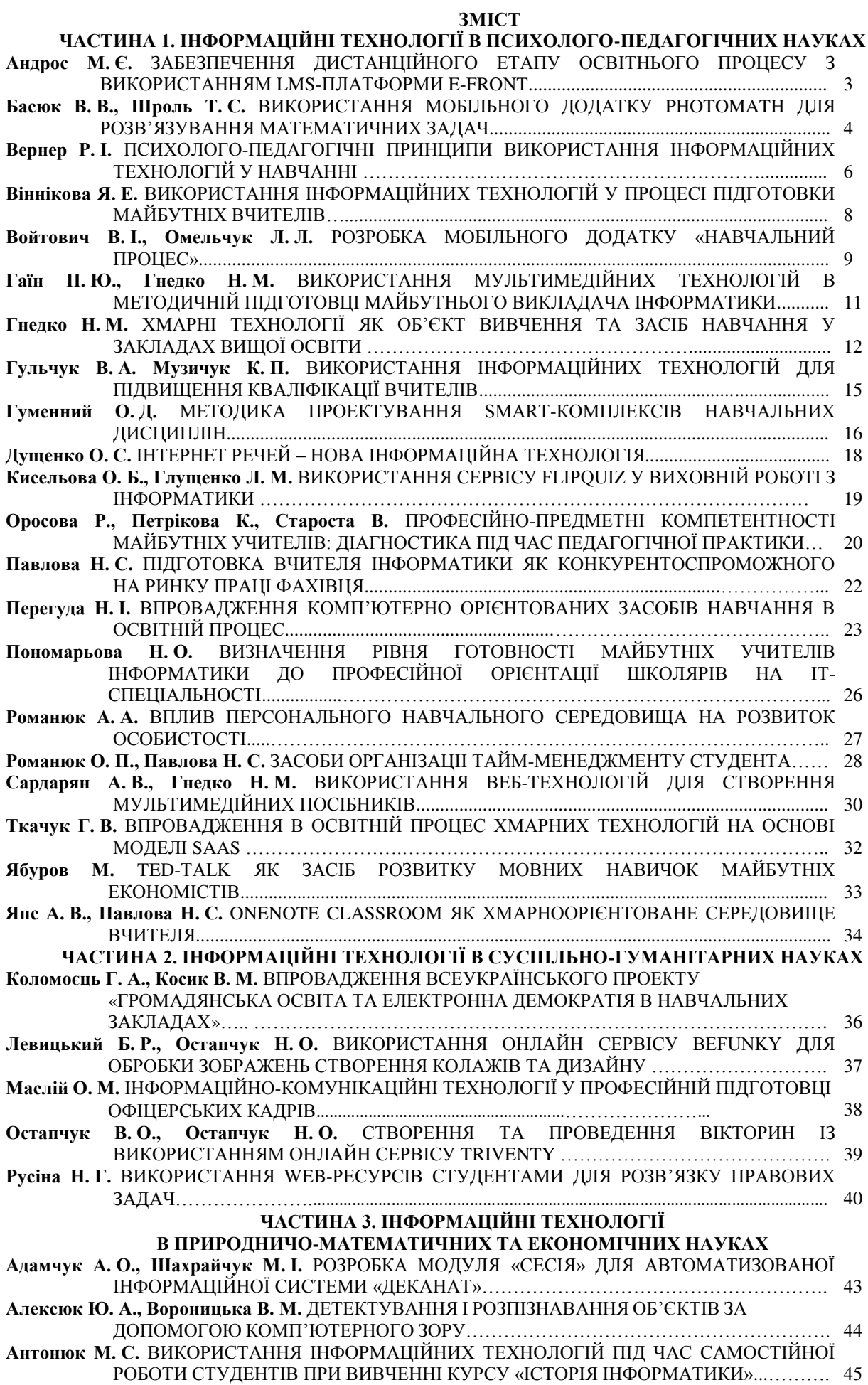

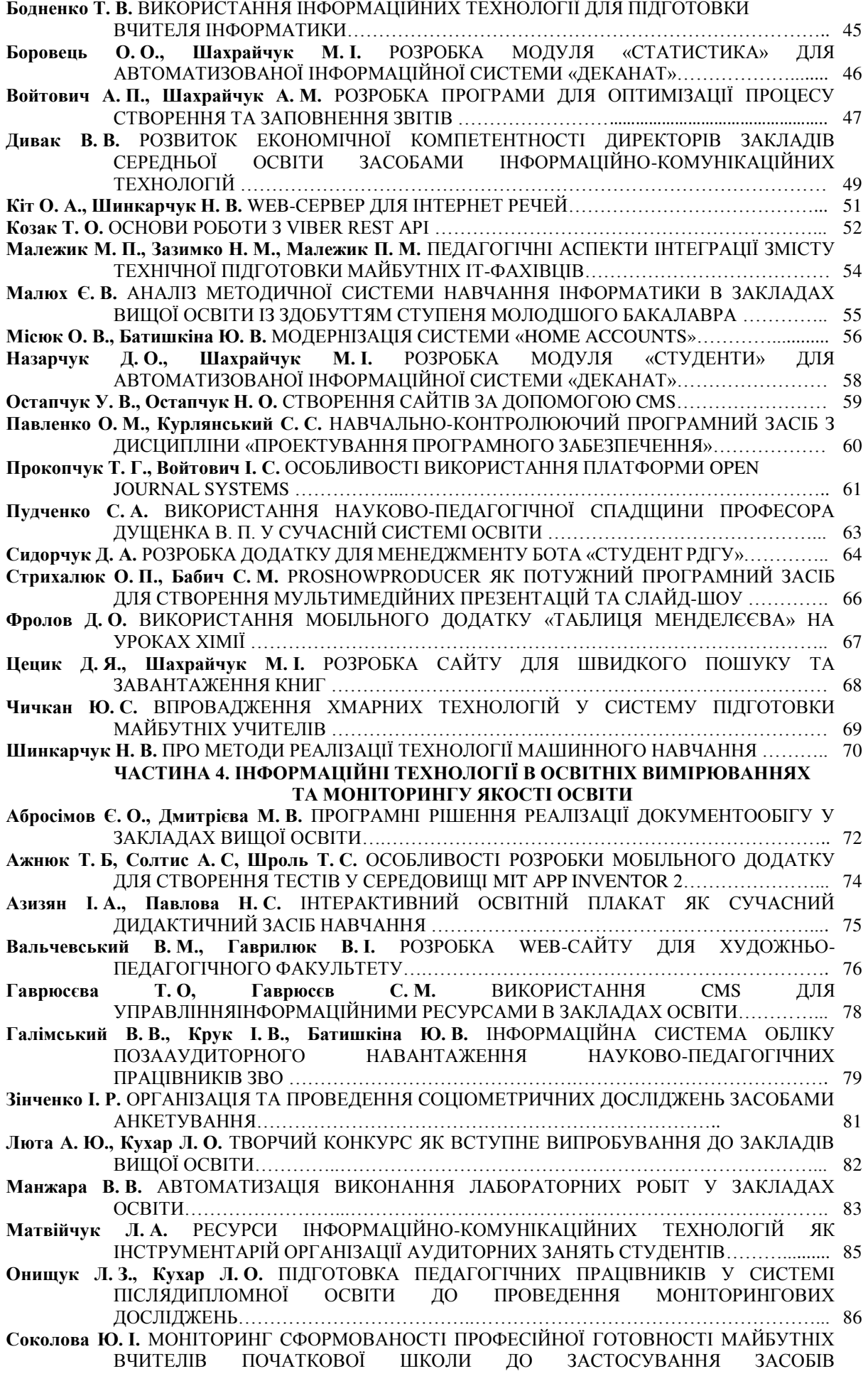

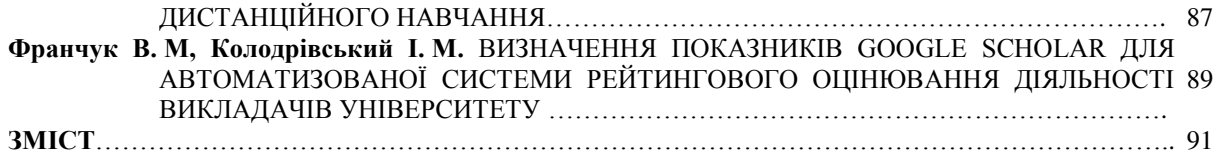

Наукове видання

# **МАТЕРІАЛИ** *ХІ Всеукраїнської науково-практичної конференції*  **«ІНФОРМАЦІЙНІ ТЕХНОЛОГІЇ В ПРОФЕСІЙНІЙ ДІЯЛЬНОСТІ»**

## 20 листопада 2018 року м. Рівне

Відповідальний за випуск – Войтович І.С. Комп'ютерна верстка – Гнедко Н.

> Формат 60\*84/16. Папір офсетний. Гарнітура Times New Romans. Друк різографний. Тираж прим. 120 Зам №\_\_\_\_

> > Редакційно-видавничий відділ РДГУ вул.С.Бандери, 12, м. Рівне, 33000